# ПІД'ЄДНАНИЙ РЕЖИМ

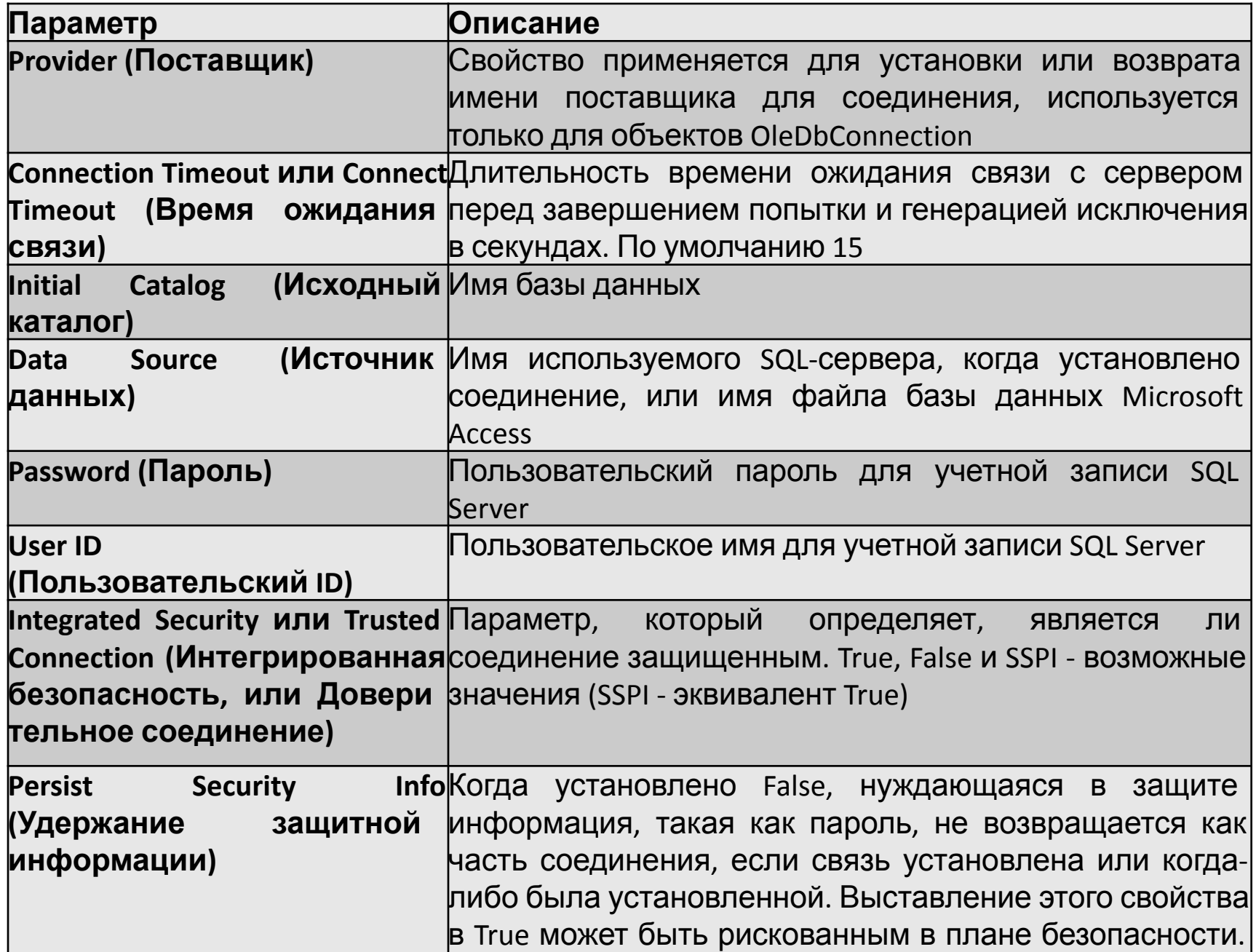

# Приклади SQL Server ConnectionString

"Persist Security Info=False;Integrated Security=true; Initial Catalog=DBName;Server=ServerName"

"Persist Security Info=False;Trusted\_Connection=True; database=DBName; server=(local)"

"Persist Security Info=False;User ID=\*\*\*\*\*;Password=\*\*\*\*\*;Initial Catalog=DBName;Server=MySqlServer\MSSQL1"

Приклади синтаксу для інших провайдерів -

https://docs.microsoft.com/ru-ru/dotnet/framework/data/adonet/connection-string -syntax

### **DBConnection**

- Представляє підєднання до БД.
- **• Простір імен:** System.Data.Common **Збірка:** System.Data (в System.Data.dll) Ієрархія успадкування
- System.Object

System.MarshalByRefObject

System.ComponentModel.Component

System.Data.Common.DbConnection

System.Data.EntityClient.EntityConnection

System.Data.Odbc.OdbcConnection

System.Data.OleDb.OleDbConnection

System.Data.OracleClient.OracleConnection

System.Data.SqlClient.SqlConnection

## Властивості

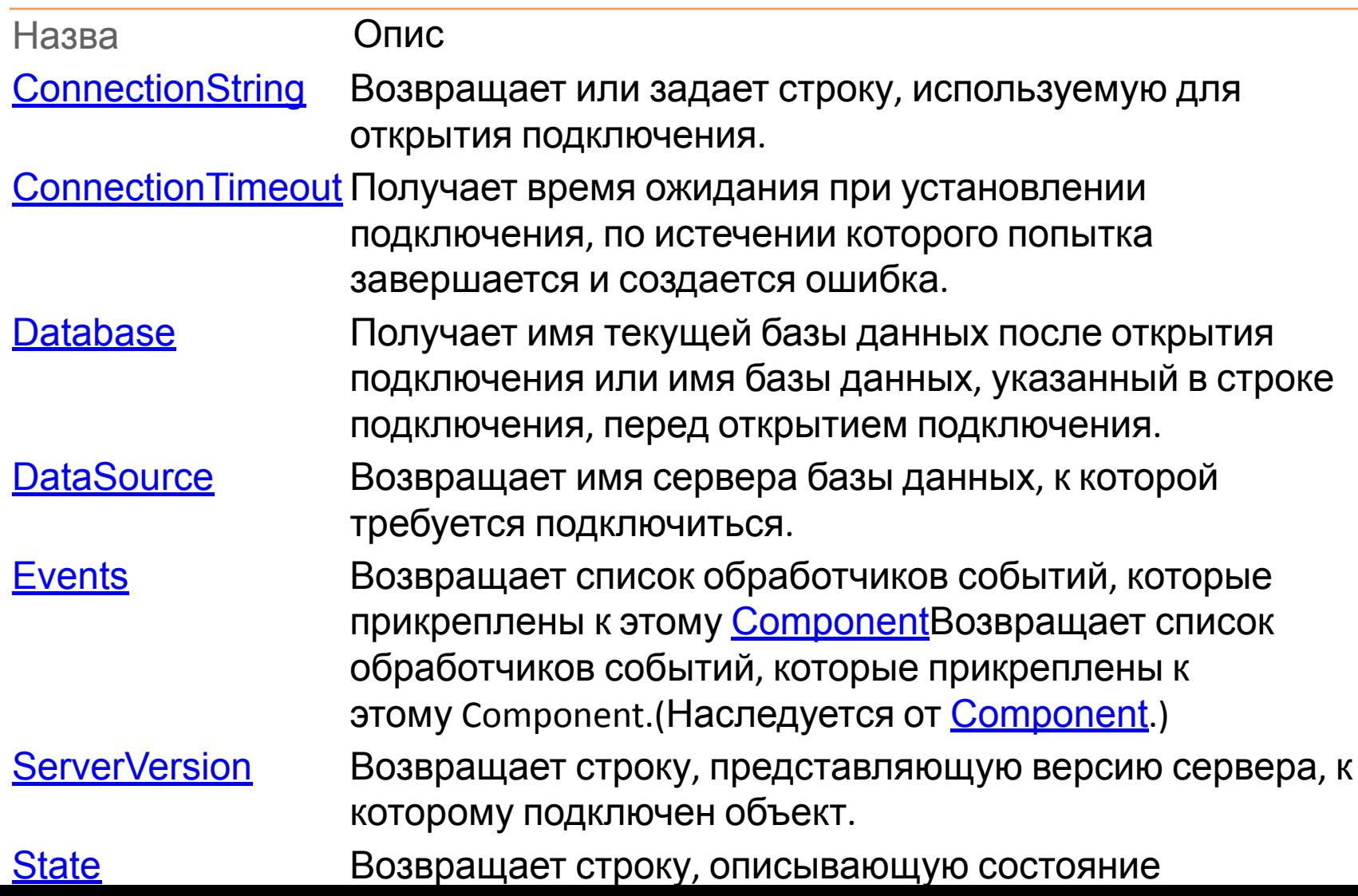

# Метод

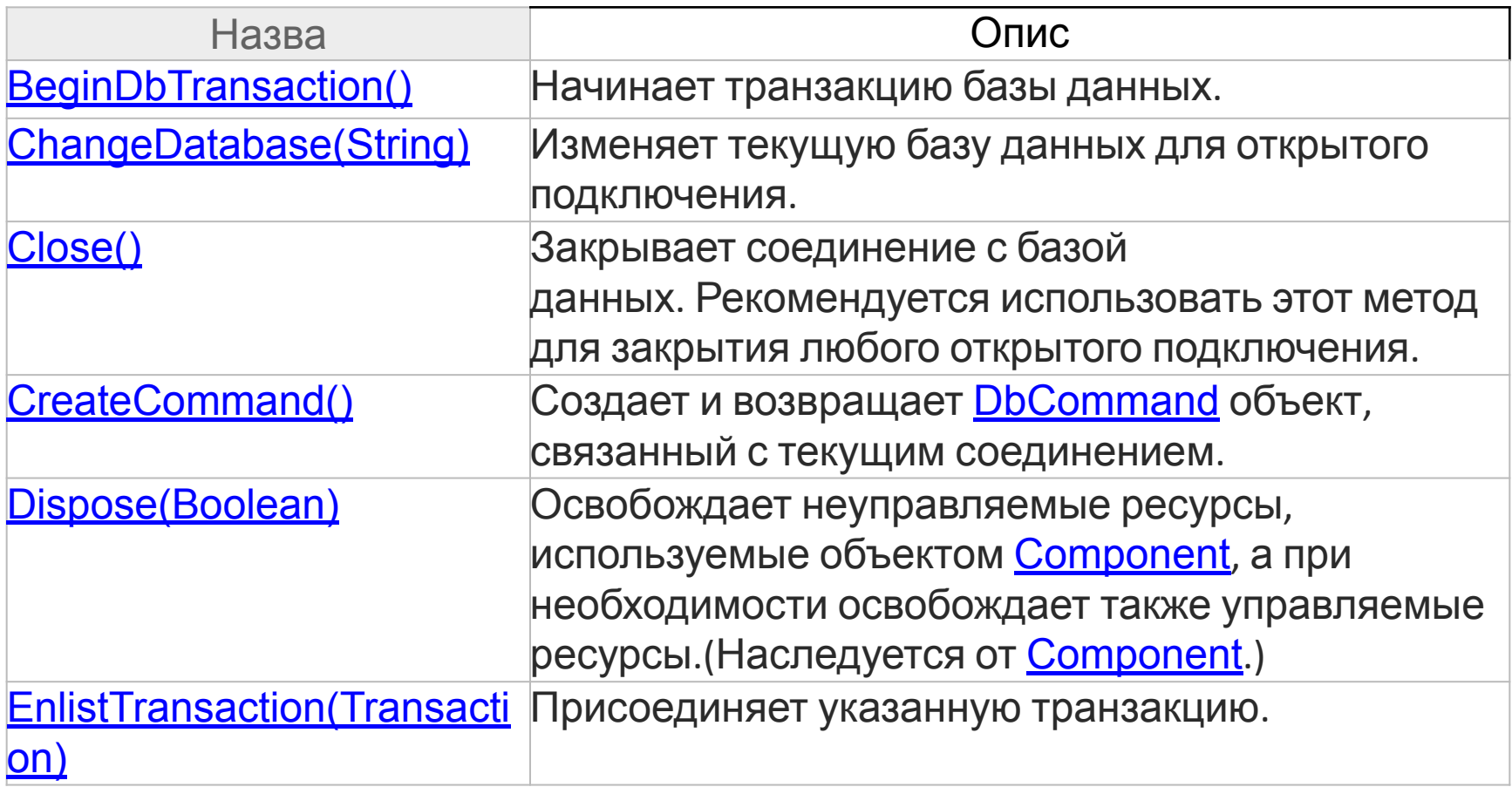

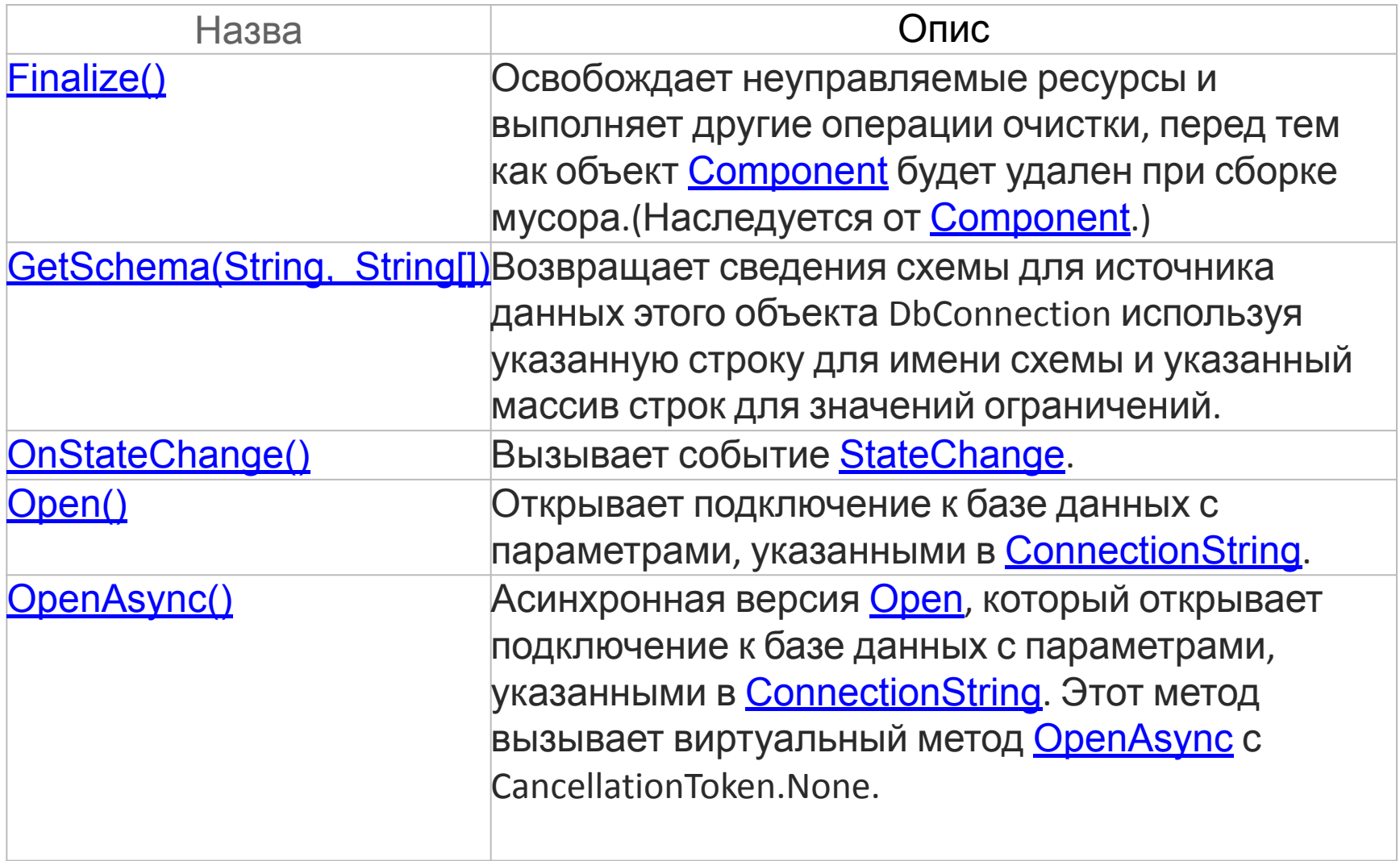

#### Таблица 3 - Ошибки SQL Server

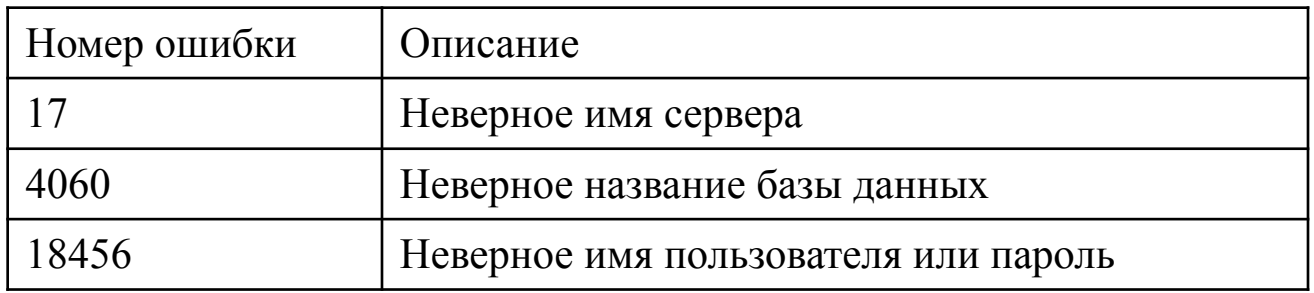

#### Таблица 4 Уровни ошибок SQL

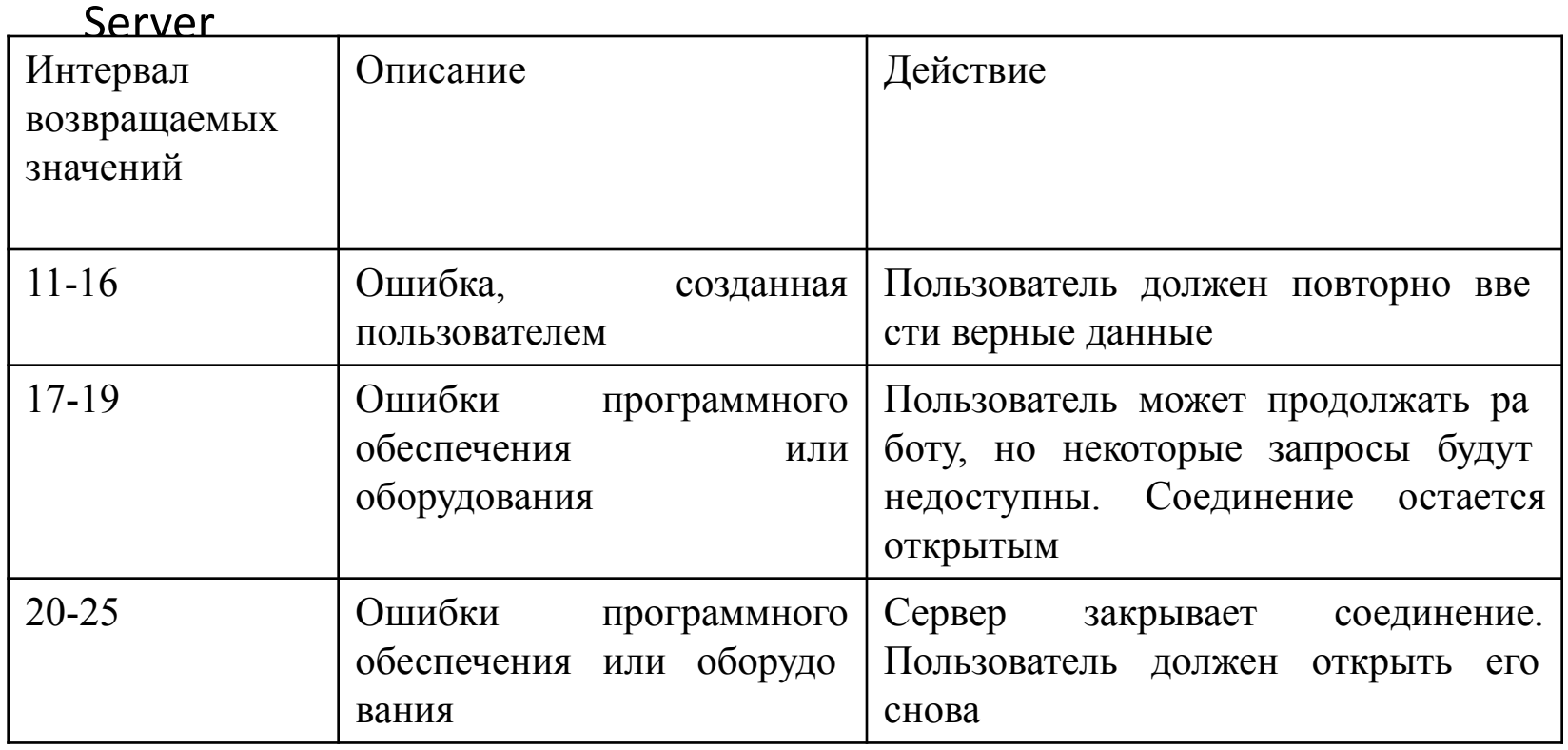

```
static string _connectString = "Persist Security Info = False;" +
            @"Integrated Security = True; Initial Catalog =
torg firm ; Server = HP-LADA\LADASERV";
try 
{
   SqlConnection connect = new SqlConnection(_connectString);
   _connect.Open();
   //do smth...
   _connect.ChangeDatabase("test");
   //do smth...
   _connect.ChangeDatabase("torg_firm");
   //do smth...
         _connect.Close();
         _connect.Dispose();
  }
catch (Exception ex)
     {
                  Console.WriteLine(ex.Message);
                  throw;
      }
```
### DBCommand

- Представляет инструкцию SQL или хранимую процедуру, выполняемую с источником данных. Предоставляет базовый класс для классов, определяемых базой данных, которые представляют команды.
- **• Пространство имен:** System.Data.Common **Сборка:** System.Data (в System.Data.dll)

Иерархия наследования

• System.Object

 System.MarshalByRefObject System.ComponentModel.Component System.Data.Common.DbCommand System.Data.EntityClient.EntityCommand System.Data.Odbc.OdbcCommand System.Data.OleDb.OleDbCommand System.Data.OracleClient.OracleCommand System.Data.SqlClient.SqlCommand

Властивості Command:

Connection - подключение к базе данных

CommandType - тип команды (запроса),

Text - Текстовая команда состоит из SQL-конструкции,

StoredProcedure - Текстовая команда состоит из названия хранимой процедуры.

TableDirect -Текстовая команда состоит из названия таблицы базы данных

CommandText - собственно сам текст запроса.

# Властивості класа DBCommand

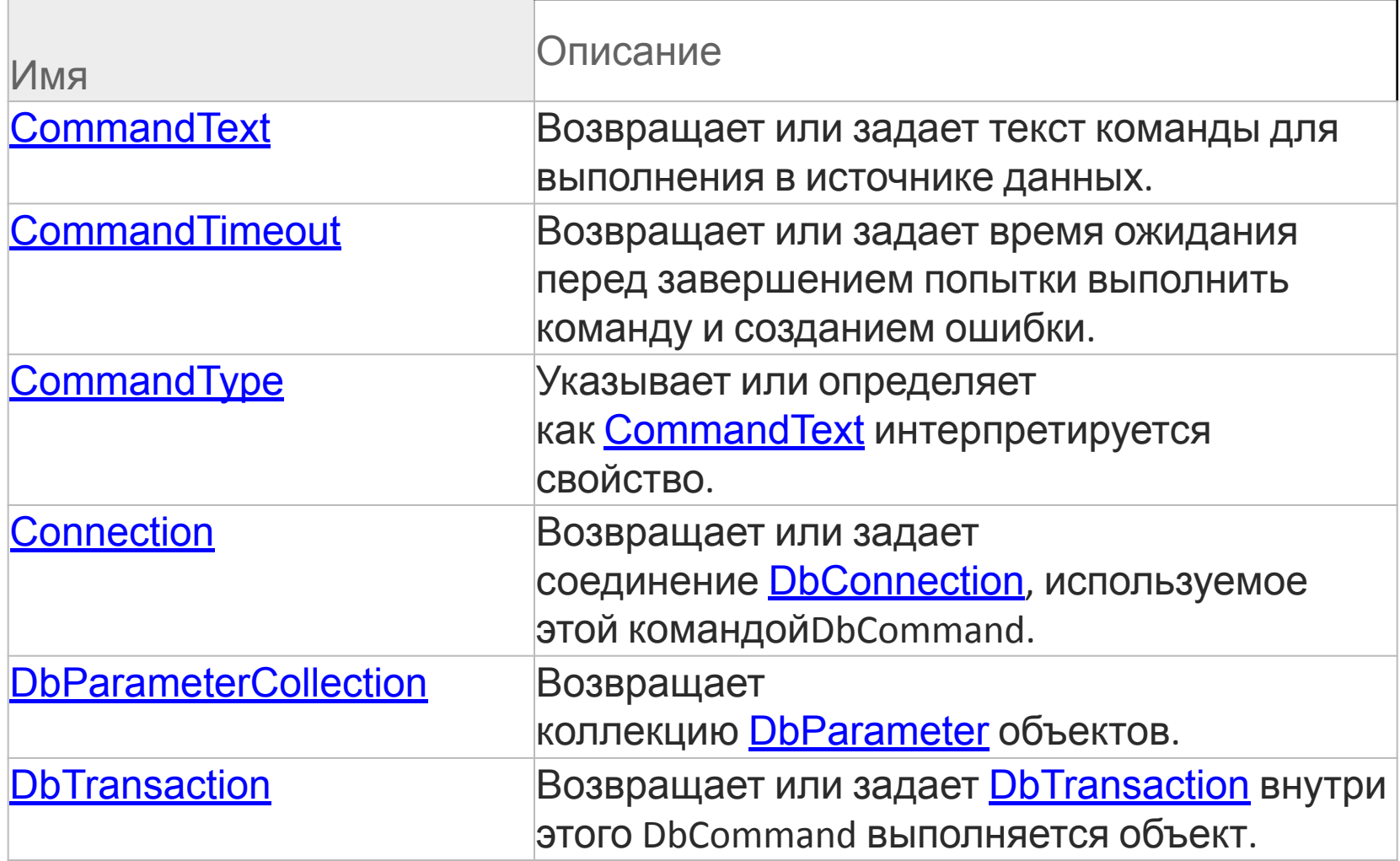

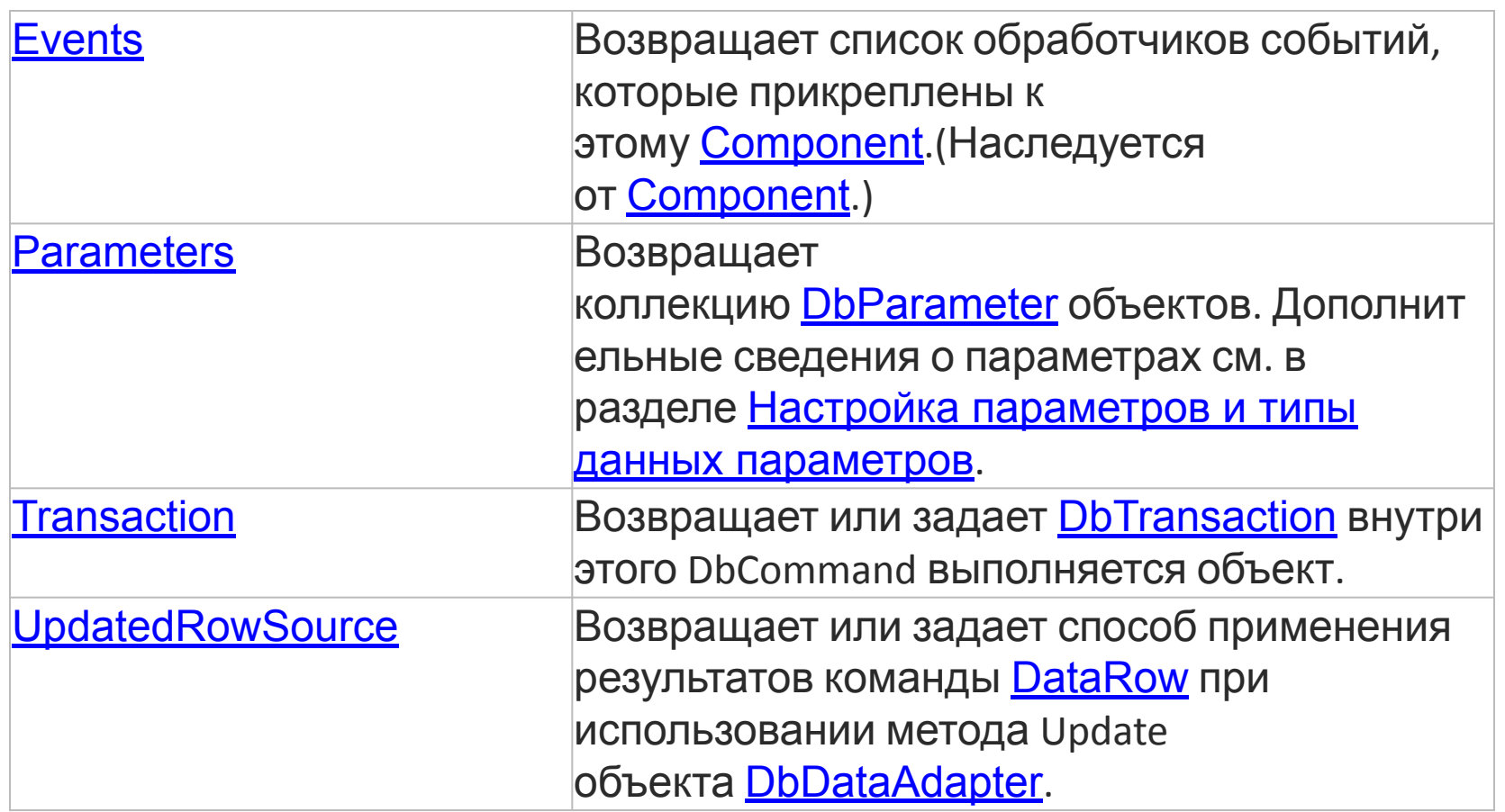

# Методи класу DBCommand

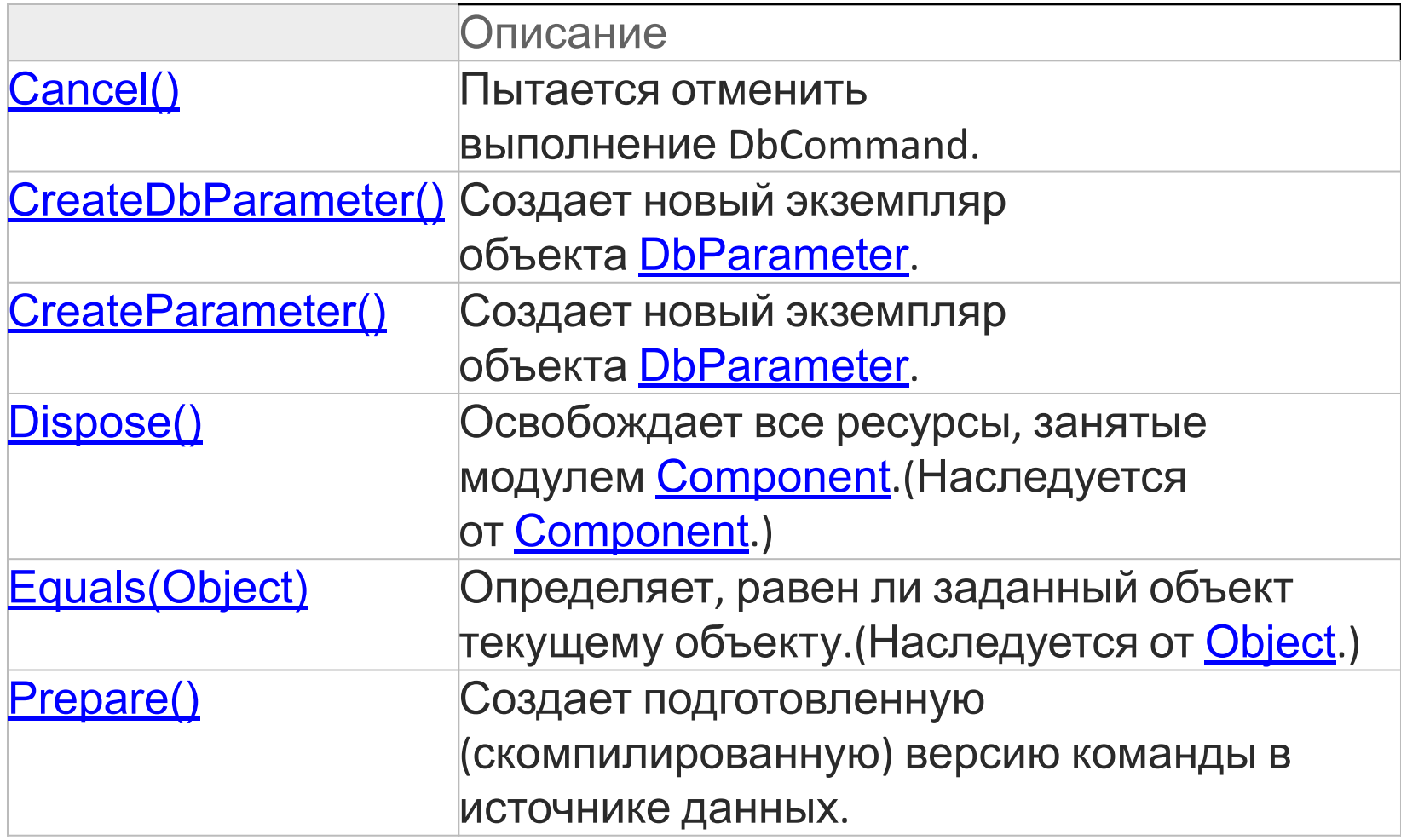

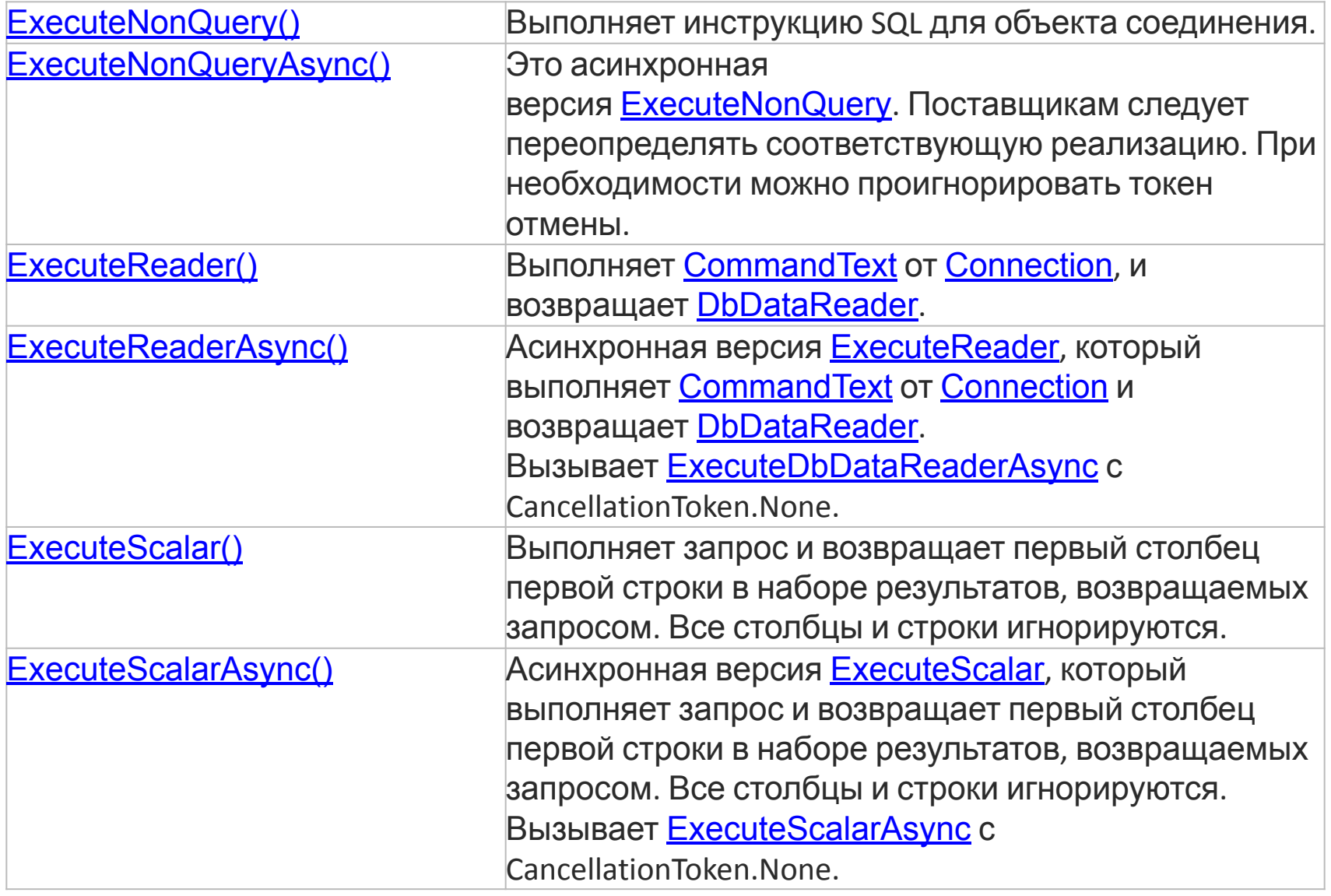

```
SqlConnection connect = new
SqlConnection(_connectString); 
_connect.Open();
```

```
SqlCommand _createQuery = new SqlCommand(
          "Create database test", connect);
_createQuery.ExecuteNonQuery();
```

```
_connect.ChangeDatabase("test");
```

```
_createQuery.CommandText = "create table Tab2(" +
          "pole1 int not null primary key, " +
                     "pole2 varchar(20))";
_createQuery.ExecuteNonQuery();
```

```
connect.ChangeDatabase("torg firm");
```

```
SqlCommand _selectQuery = new SqlCommand(
          "Insert into tovar " +
                      "values('AAA', 20, 10, 1 )", 
_connect);
_selectQuery.ExecuteNonQuery();
```

```
_selectQuery.CommandText = "select count(*) from tovar";
int _counTovarRow=(int)_selectQuery.ExecuteScalar();
Int32.TryParse(_selectQuery.ExecuteScalar().ToString(), 
out int counTovarRow1);
```

```
_createQuery.CommandText = "CREATE PROC Proc1 AS UPDATE 
tovar SET price = price * 1.2";
                try {
                   _createQuery.ExecuteNonQuery();
 }
                catch { }
```

```
_selectQuery.CommandType = 
System.Data.CommandType.StoredProcedure;
```

```
_selectQuery.CommandText = "Proc1";
_selectQuery.ExecuteNonQuery();
```

```
_connect.Close();
_connect.Dispose();
```
myCommand.CommandText = "SELECT COUNT (\*) FROM Туры"; string KolichestvoTurov = Convert.ToString(myCommand.ExecuteScalar());

myCommand.CommandText = "SELECT MAX (Цена) FROM Туры";

string MaxPrice = Convert.ToString(myCommand.ExecuteScalar()); myCommand.CommandText = "SELECT MIN (Цена) FROM Туры";

string MinPrice = Convert.ToString(myCommand.ExecuteScalar()); myCommand.CommandText = "SELECT AVG (Цена) FROM Туры";

string AvgPrice = Convert.ToString(myCommand.ExecuteScalar()); conn.Close();

Console.WriteLine("Количество туров: " + KolichestvoTurov + "\nСамый дорогой тур, цена в руб. : " + MaxPrice + " \nСамый дешевый тур, цена в руб.: " +MinPrice +"\nСредняя цена туров: " + AvgPrice);

```
string connectionString = @"Data Source=.\ Serv_name; AttachDbFilename="+ 
                 @" Pass\file.mdf"+
```
";Integrated Security=True;Connect Timeout=30;User Instance=True";

```
string commandText = "SELECT * FROM Tab1";
```

```
SqlConnection conn = new SqlConnection(connectionString);
```

```
conn.Open();
```

```
SqlCommand myCommand = conn.CreateCommand();
```

```
myCommand.CommandText = "SELECT * FROM Tab1"; 
SqlDataReader dataReader = myCommand.ExecuteReader();
while (dataReader.Read()) 
{
    Console.WriteLine(dataReader["Pole1"]);
}
```

```
dataReader.Close();
conn.Close();
```
#### DbDataReader

Считывает однопроходные потоки строк из источника данных. **Пространство имен:**  System.Data.Common **Сборка:**  System.Data (в System.Data.dll)

Иерархия наследования System.Object System.MarshalByRefObject System.Data.Common.DbDataReader System.Data.DataTableReader System.Data.EntityClient.EntityDataReader System.Data.Odbc.OdbcDataReader System.Data.OleDb.OleDbDataReader System.Data.OracleClient.OracleDataReader System.Data.SqlClient.SqlDataReader

# Властивості DbDataReader

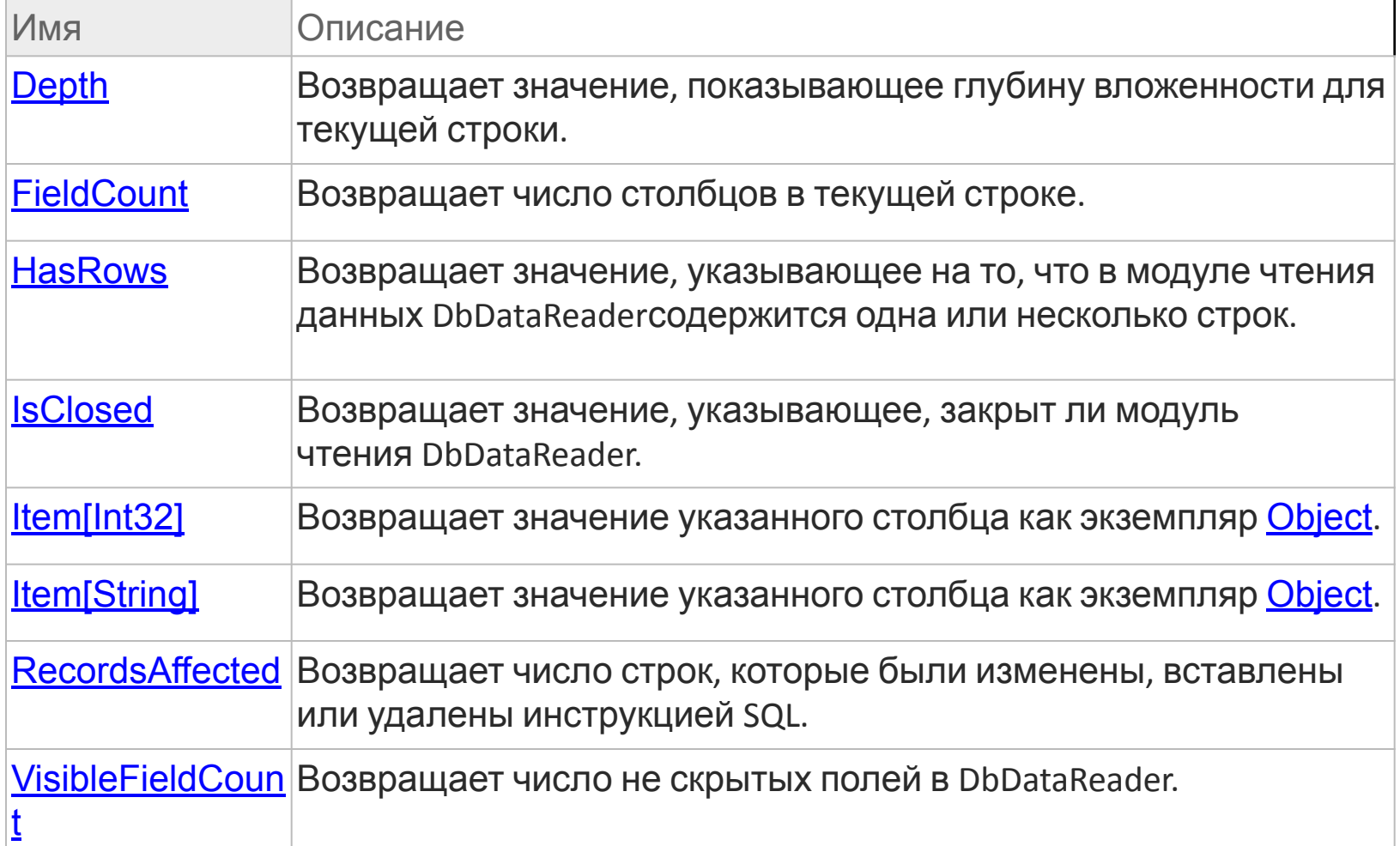

# Методи DbDataReader

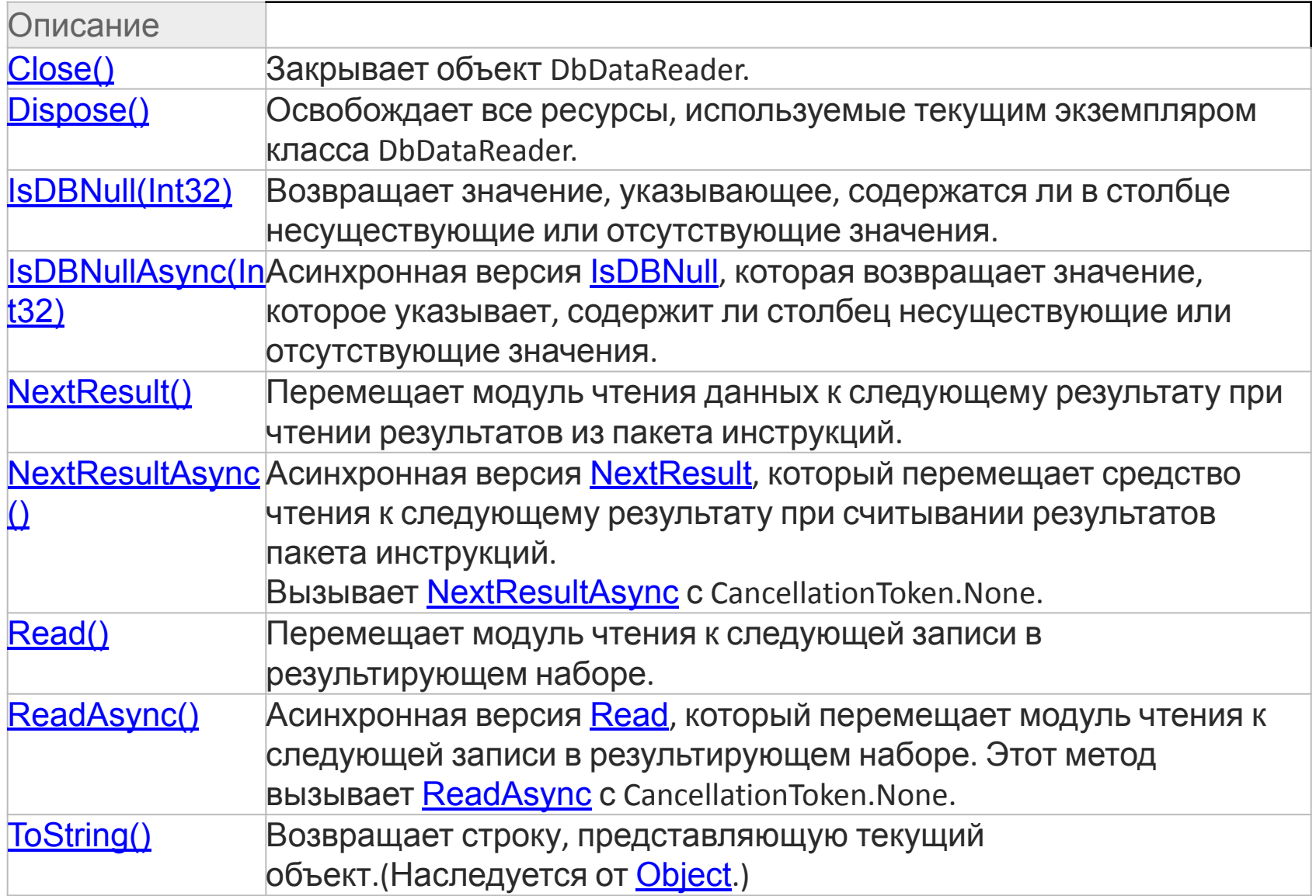

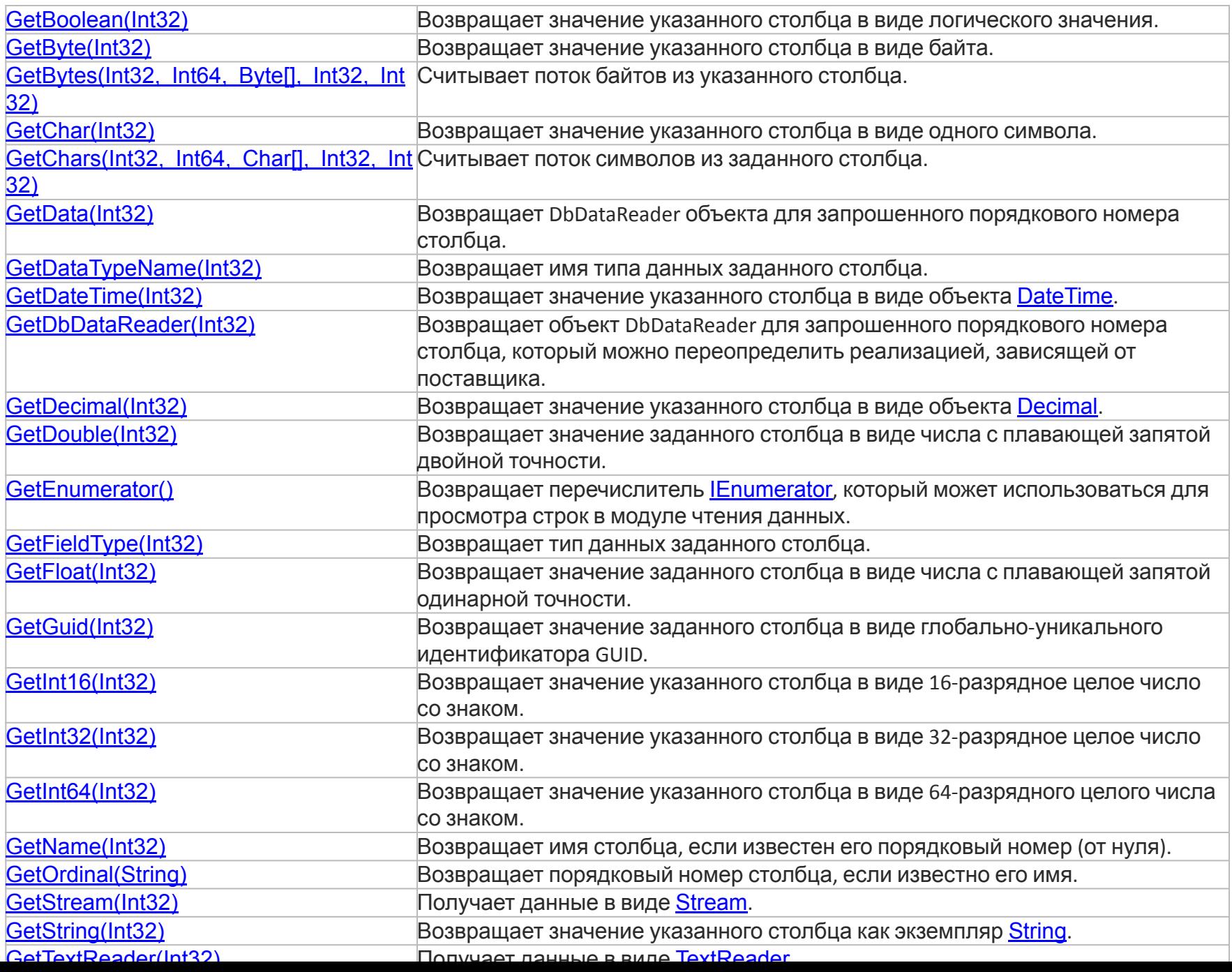

```
string connectString;
 SqlConnection _connect;
```
\_connect = new SqlConnection(\_connectString); \_connect.Open();

```
SqlCommand _showData = new SqlCommand();
_showData.CommandType = System.Data.CommandType.Text;
_showData.CommandText = "Select * from "+_tableName;
showData.Connection = this. connect;
SqlDataReader _reader = _showData.ExecuteReader();
if ( reader.HasRows){
   while (_reader.Read()) {
         for (int i = 0; i < reader. FieldCount; i++)Console.Write("{0}\t", _reader[i]);
 }
          Console.WriteLine("");
    }
connect.Close();
connect.Dispose();
```

```
DataTable dt = new DataTable();
dt.Load(_SelectCommand.ExecuteReader());
dataGridView1.DataSource = dt;
```

```
//Выводим данные в элемент listBox1
listBox1 .Items.Add("Pole_name1: " + Pole1 …);
while (dataReader.Read()){
   ListViewItem item = new ListViewItem(new string[] 
       {
           Convert.ToString(dataReader[0]), 
           Convert.ToString(dataReader[1]), 
           Convert.ToString(dataReader[2]), 
           Convert.ToString(dataReader[3])}
           );
       listView1.Items.Add(item);
       }
    }
```

```
conn = new SqlConnection();
conn.ConnectionString = @"/*write smth…*/";
conn.Open();
SqlCommand myCommand = conn.CreateCommand(); 
myCommand.CommandText = "SELECT * FROM Tab1";
```

```
dataReader = myCommand.ExecuteReader();
while (dataReader.Read()) {
    int Pole1 = dataReader.GetInt32(0);
    string Pole2= dataReader.GetString(1); 
    string Pole3 = dataReader.GetString(2); 
    string Pole4 = dataReader.GetString(3); 
}
```
Console.WriteLine(dataReader[1]);

```
Console.WriteLine(dataReader[0]); 
Console.WriteLine(dataReader[1]); 
Console.WriteLine(dataReader[2]); 
Console.WriteLine(dataReader[3]);
```
Console.WriteLine(Convert.ToString(dataReader[0]) + " "

- + Convert.ToString(dataReader[1]) + " "
- + Convert.ToString(dataReader[2]) +" "
- + Convert.ToString(dataReader[3]));